Recognizing the pretension ways to get this books file is additionally useful. You have remained in right site to start getting this info. acquire the file member that we meet the expense of here and check out the link.

You could purchase lead file or get it as soon as feasible. You could speedily download this file after getting deal. So, bearing in mind you require the book swiftly, you can straight acquire it. Its hence certainly simpl

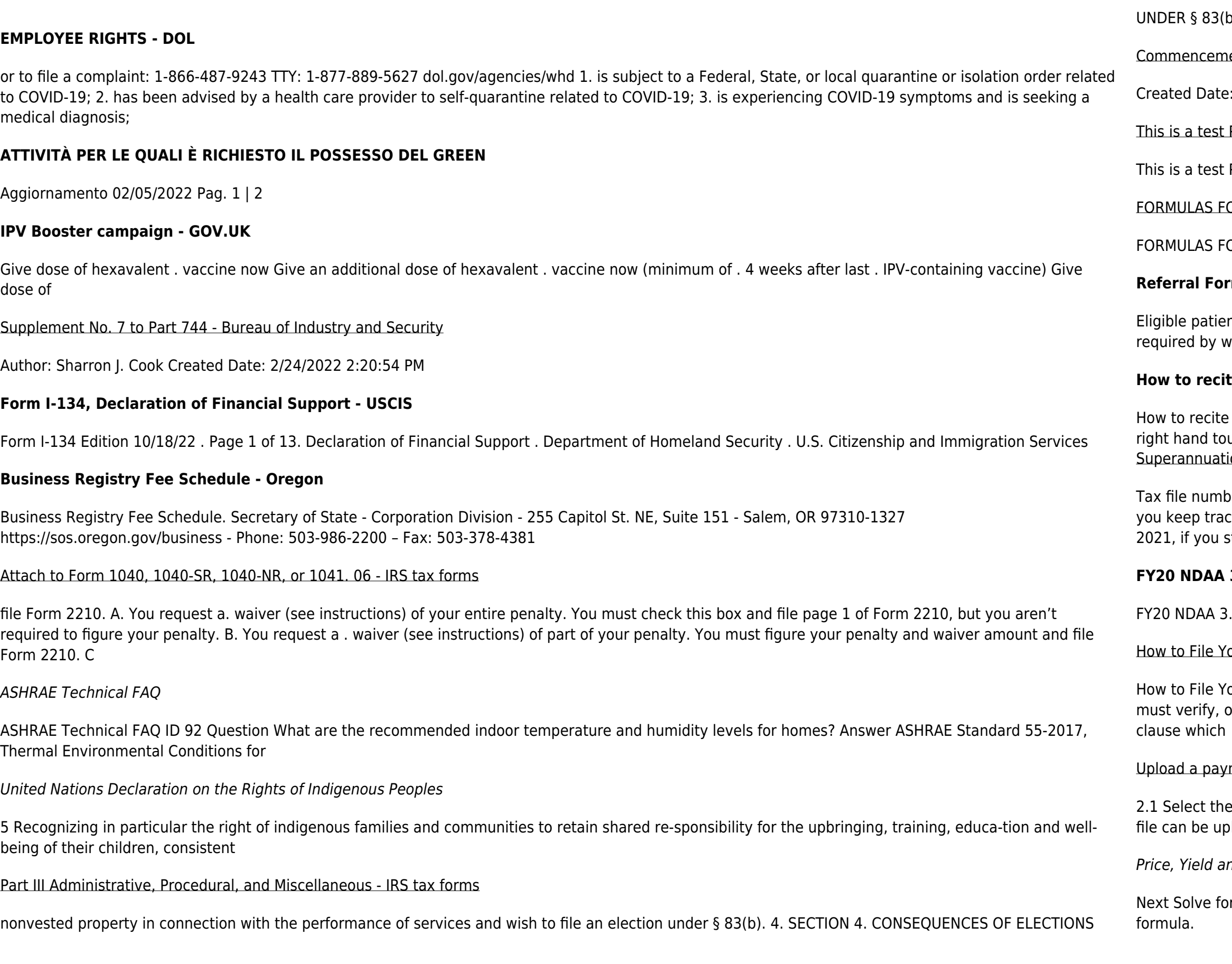

b) .01 Under § 1.83-2(a), if property is transferred in connection with the

ent Notice - Miami-Dade County

3/27/2013 3:17:22 PM

PDF file - ClickDimensions

PDF file . Author: John Created Date: 12/1/2010 8:33:24 AM

OR PERIMETER, AREA, SURFACE, VOLUME - austincc.edu

OR PERIMETER, AREA, SURFACE, VOLUME Edited by Joanna Gutt-Lehr, PIN Learning Lab, 2007 http://math.about.com/library/blmeasurement.htm

# **rm for Allied Health Services Under Medicare**

nts may access Medicare rebates for a maximum of 5 allied health services (total) in a calendar year. Please indicate the number of services vriting the number in the 'No. of services' column next to the relevant AHP.

## **How to recite the Holy Rosary - New Advent**

the Holy Rosary 1. SAY THESE PRAYERS… IN THE NAME of the Father, and of the Son, and of the Holy Spirit. Amen. (As you say this, with your uch your

ion Standard choice form - Australian Taxation Office

ber (TFN) You do not have to quote your TFN but if you do not provide it, your contributions may be taxed at a higher rate. Your TFN also helps ck of your super and allows you to make personal contributions to your fund. Where your super should be paid is your choice. From 1 November  $stat a$  new job and you ...

## **3.0% increase M O N T H L Y B A S I C P A Y T A B L E**

.0% increase PAY GRADE <2 2 3 4 6 8 10 12 14 16 18 20 22 24 26 28 30 32 34 36 38 40. 0.00

#### our Arbitration Case - ADR

our Arbitration Case Step 1. Check your contract (or agreement) to confirm jurisdiction. In order to proceed with case administration, the ICDR® on a threshold level, whether we have the administrative jurisdiction. Check to see whether your contract or agreement provides for an arbitration

#### ment file - NAB

**browse button to locate the payment file on your computer. The file path of the selected file displays in the File to upload field. Note: Only one** bloaded at a time. You cannot select a folder to upload multiple files. 2.2 Populate the Reference field.

nd Rate Calculations for a Treasury Bill Calculate the ...

r b b = r / y / Next Solve for c c = (P - 100) / P (-) / / Using the above calculated variables solve for the Investment Rate using the following